## **Audacious - Feature #908**

## **Use QtXml instead of libxml2**

October 26, 2019 13:44 - Ariadne Conill

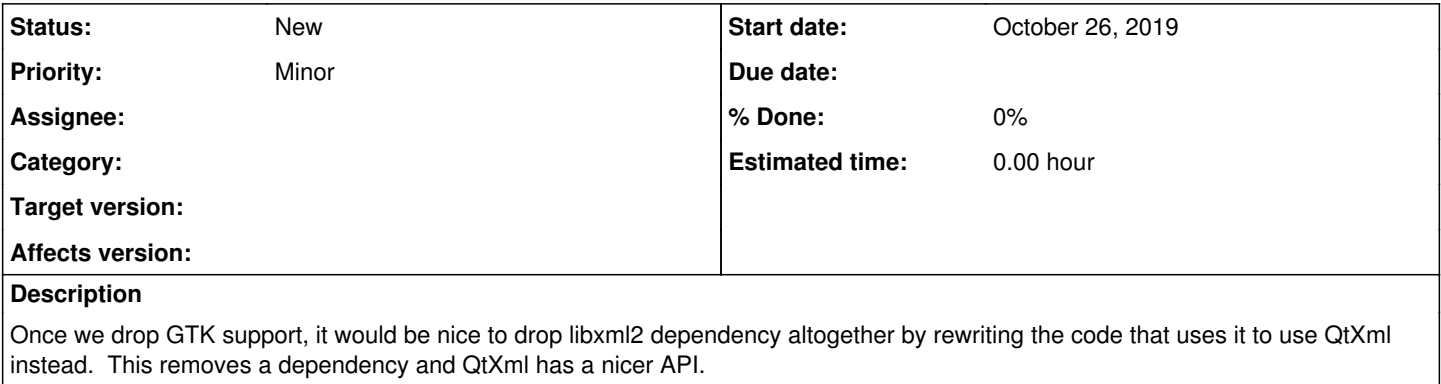

## **History**

## **#1 - October 26, 2019 14:21 - John Lindgren**

QtXml itself seems to be deprecated in favor of QXmlStreamReader: <https://doc.qt.io/qt-5/qxmlstreamreader.html>